## Mastère Spécialisé Sculpture Numérique

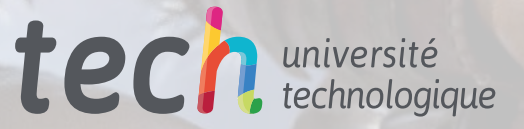

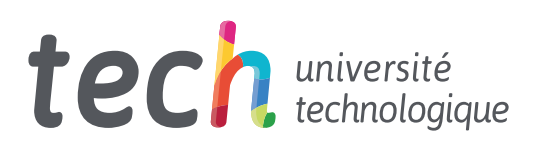

## Mastère Spécialisé Sculpture Numérique

- » Modalité: en ligne
- » Durée: 12 mois
- » Qualification: TECH Université Technologique
- » Intensité: 16h/semaine
- » Horaire: à votre rythme
- » Examens: en ligne

Accès au site web: [wwww.techtitute.com/fr/jeux-video/master/master-sculpture-numerique](http://www.techtitute.com/fr/jeux-video/master/master-sculpture-numerique)

## Sommaire

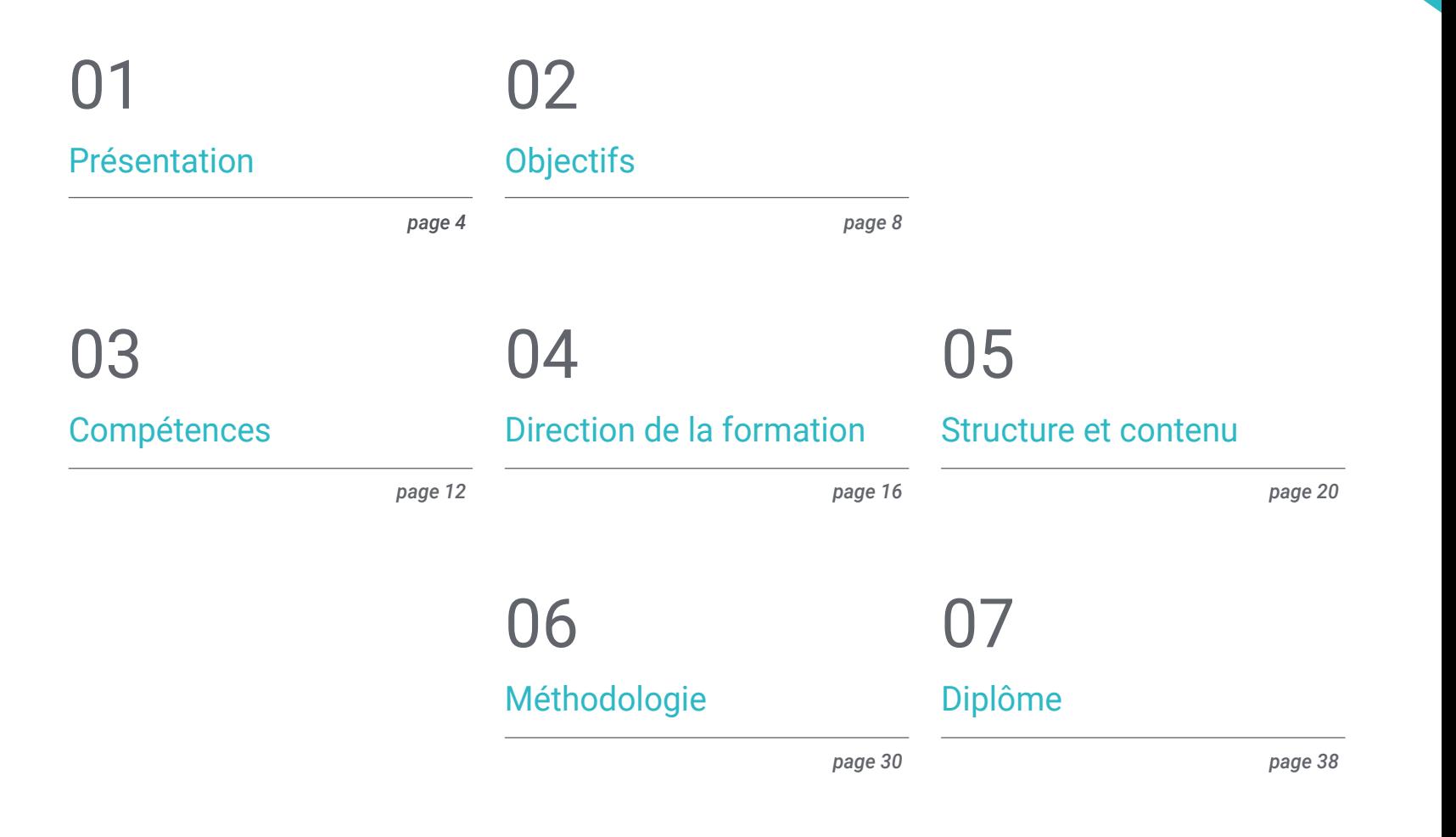

## <span id="page-3-0"></span>Présentation 01

La création de personnages est l'un des piliers fondamentaux de tout studio de jeux vidéo. Des personnages tels que Lara Croft, Link ou Master Chief font désormais partie de l'histoire et de l'idiosyncrasie du secteur. C'est pour cette raison que le professionnel du jeu vidéo doit être capable de créer non seulement des personnages mythiques, mais aussi toutes sortes de créatures, *props* et de véhicules qui donnent au titre sa propre personnalité et son caractère. Ce programme TECH se penche sur cette question importante, en donnant au designer les clés les plus importantes pour créer, animer et développer ses propres personnages 2D emblématiques.

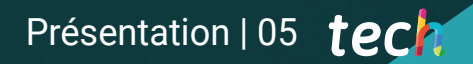

*La Sculpture Numérique est un élément de base du développement des jeux vidéo. Découvrez les derniers développements dans ce domaine et bénéficiez d'un avancement professionnel immédiat"* 

## tech 06 | Présentation

L'essor considérable qu'a connu l'industrie du jeu vidéo ces dernières années a entraîné le besoin de professionnels hautement spécialisés dans différents domaines. Ainsi, l'une des plus importantes est la Sculpture Numérique, qui est responsable de la modélisation en 3D de scénarios, de personnages ou de différents types d'objets, de dispositifs et de machines. Il s'agit d'un domaine fondamental et absolument essentiel lors de la création d'un jeu vidéo avec des graphiques 3D.

C'est pourquoi ce Mastère Spécialisé en Sculpture Numérique offre aux étudiants les connaissances les plus avancées dans ce secteur, afin qu'ils puissent affronter les défis actuels et futurs avec toutes les garanties. Dans ce diplôme, vous pourrez également approfondir des questions telles que la *baked* de textures organiques, la conception 3D appliquée *lettering*, l'utilisation de logiciels tels que Blender, Unity ou Marmoset, ou la modélisation organique de la nature et du terrain, entre autres.

Tout cela, grâce à une méthodologie d'enseignement en ligne conçue spécialement pour les professionnels en activité, car elle s'adapte à leur situation personnelle. De plus, ce diplôme dispose d'un corps enseignant hautement spécialisé dans la Sculpture Numérique et transmettra toutes ses connaissances à l'étudiant, grâce aux ressources pédagogiques multimédia nombreuses et variées présentes dans ce Mastère Spécialisé.

Ce Mastère Spécialisé en Sculpture Numérique contient le programme éducatif le plus complet et le plus actuel du marché. Ses principales caractéristiques sont :

- Le développement d'études de cas présentées par les experts Modèle 3D et Sculpture numérique
- Les contenus graphiques, schématiques et éminemment pratiques avec lesquels ils sont conçus fournissent des informations scientifiques et sanitaires essentielles à la pratique professionnelle
- Exercices pratiques permettant de réaliser le processus d'auto-évaluation afin d'améliorer apprentissage
- Il met l'accent sur les méthodologies innovantes
- Cours théoriques, questions à l'expert, forums de discussion sur des sujets controversés et travail de réflexion individuel
- Il est possible d'accéder aux contenus depuis tout appareil fixe ou portable doté d'une connexion à internet

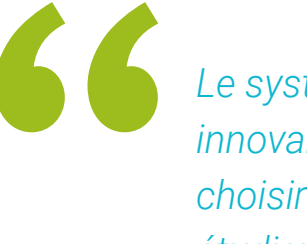

*Le système méthodologique innovant de TECH vous permet de choisir le moment et le lieu pour étudier ce diplôme"*

### Présentation | 07 tech

*Inscrivez-vous et accédez à de nombreuses opportunités professionnelles grâce aux nouvelles connaissances que vous développerez dans ce diplôme"* 

Le corps enseignant du programme englobe des spécialistes réputés dans le domaine et qui apportent à ce programme l'expérience de leur travail, ainsi que des spécialistes reconnus dans de grandes sociétés et des universités prestigieuses.

Grâce à son contenu multimédia développé avec les dernières technologies éducatives, les spécialistes bénéficieront d'un apprentissage situé et contextuel, ainsi, ils se formeront dans un environnement simulé qui leur permettra d'apprendre en immersion et de s'entrainer dans des situations réelles.

La conception de ce programme est axée sur l'Apprentissage par les Problèmes, grâce auquel le professionnel doit essayer de résoudre les différentes situations de la pratique professionnelle qui se présentent tout au long du Mastère Spécialisé. Pour ce faire, l'étudiant sera assisté d'un innovant système de vidéos interactives, créé par des experts reconnus.

*Maîtrisez les logiciels spécialisés dans ce domaine et plongez dans l'utilisation d'outils tels que Blender, Unity ou Marmoset.*

> *Maîtrisez les dernières techniques de Sculpture Numérique grâce à ce Mastère Spécialisé.*

# <span id="page-7-0"></span>Objectifs 02

L'objectif principal de ce Mastère Spécialisé en Sculpture Numérique est de préparer les professionnels à manipuler et à maîtriser tous les outils nécessaires pour travailler sur des projets de jeux vidéo, en effectuant toutes sortes de tâches liées à la modélisation 3D. Ainsi, à l'issue de ce programme, vous disposerez de toutes les compétences et aptitudes nécessaires pour travailler avec succès dans une grande entreprise du secteur des jeux vidéo.

*Apprenez à connaître parfaitement les outils de Sculpture Numérique nécessaires pour développer avec succès des projets de jeux vidéo grâce à ce diplôme"* 

## tech 10 | Objectifs

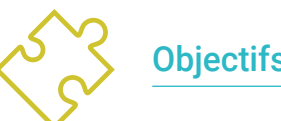

### Objectifs généraux

- Comprendre la nécessité d'une bonne topologie à tous les niveaux de développement et de production
- Comprendre l'anatomie humaine et animale pour l'appliquer à des processus précis de modélisation, de texturation, d'éclairage et de rendu
- Répondez aux exigences de la création de cheveux et de vêtements pour les jeux vidéo, les films, l'impression 3D, la réalité augmentée et la réalité virtuelle
- Gérer les systèmes de modélisation, de texturation et d'éclairage dans les systèmes de réalité virtuelle
- Connaître les systèmes actuels de l'industrie du film et du jeu vidéo pour obtenir de bons résultats

*Inscrivez-vous maintenant et obtenez tous vos objectifs professionnels"*

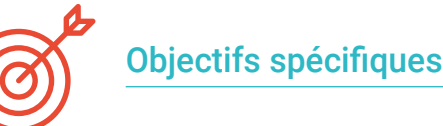

#### Module 1. Création de *hard surface* et surfaces rigides

- Utiliser la modélisation au moyen de *edit poly* et *splines*
- Manipulation avancée de la sculpture organique
- Créer des info architectures et les intégrer dans Lumion
- Modélisation de scénographies à l'aide de 3Ds Max et intégration avec *ZBrush*

#### Module 2. Textures pour la sculpture numérique

- Utilisation des cartes de texture et des matériaux PBR
- Utiliser les modificateurs de textures
- Appliquer le logiciel de génération de cartes de texture
- Créer *baked* de textures
- Gérer les textures pour améliorer notre modélisation
- Utiliser les systèmes d'importation et d'exportation entre programmes de manière complexe
- Utilisation avancée de Substance Painter

#### Module 3. Création de machines

- Créer, caractériser et modéliser des robots, des véhicules et *cyborgs*
- Gérer les masques de modélisation internes
- Faites évoluer des robots, des véhicules et *cyborgs*, à travers le temps et la décadence en sculptant des formes et en utilisant Substance Painter.
- S'adapter au *biomimétisme*, de la science-fiction ou *cartoon*
- Créer un studio d'éclairage à Arnold
- Traitement du rendu dans une esthétique photoréaliste et non photoréaliste
- Lancement du rendu *wireframe*

## Objectifs 11 tech

#### Module 4. Humanoïde

- Manipuler et appliquer l'anatomie à la sculpture humaine
- Connaître la topologie correcte des modèles pour une utilisation dans l'animation 3D, les jeux vidéo et l'impression 3D
- Caractériser et styliser des personnages humanisés
- Réaliser des retopologies manuelles avec 3ds Max, Blender et *ZBrush*
- Créer des groupes de personnes et d'objets multiples
- Utilisation de maillages prédéfinis et de base des humains

#### Module 5. Cheveux, vêtements et accessoires

- Création de cheveux modélisés, *low poly, high poly,* Fibermesh y Xgen en 3ds Max, *ZBrush* et Maya, pour l'impression 3D, le cinéma et les jeux vidéo.
- Modélisation et simulation de la physique des tissus dans 3ds Max et *ZBrush*
- Approfondir le flux de travail entre *ZBrush* et Marvelous
- Utilisez des vêtements et créez des motifs dans Marvelous Designer
- Gestion des simulations physiques et des exportations et importations dans Marvelous Designer
- Modélisation, texturation, éclairage et rendu des vêtements, cheveux et accessoires dans Arnold

#### Module 6. Animaux et créatures

- Gérer et appliquer l'anatomie à la sculpture animale
- Appliquer la topologie animale correcte aux modèles destinés à l'animation 3D, aux jeux vidéo et à l'impression 3D
- Sculpter et texturer des surfaces animales telles que : plumes, écailles, fourrure et raffinement de la fourrure animale
- Réaliser l'évolution des animaux et des humains en animaux fantastiques, hybridations et créatures mécaniques, sculpture de formes et utilisation de Substance Painter
- Gérer le rendu photoréaliste et non-photoréaliste des animaux dans Arnold

#### Module 7. Blender

- Développement avancé du logiciel Blender
- Rendu dans ses moteurs de rendu Eevee et Cycles
- Découvrez les processus de travail de CGI
- Transférer les connaissances de *ZBrush* et 3ds Max à Blender
- Transfert des processus créatifs de Blender à Maya et Cinema 4D

#### Module 8. Modélisation avec la lumière

- Développer des concepts avancés d'éclairage et de photographie dans des moteurs hors ligne tels que Arnold et Vray, ainsi que la post-production de rendus pour obtenir des finitions professionnelles
- Approfondissez les visualisations avancées en *realtime* dans Unity et Unreal
- Modélisation dans les moteurs de jeux vidéo pour créer des scénographies interactives
- Intégrer des projets dans des espaces réels

#### Module 9. Création de terrains et d'environnements organiques

- Apprenez les différentes techniques de modélisation organique et les systèmes fractals pour la génération d'éléments de la nature et du terrain, ainsi que la mise en œuvre de nos propres modèles et scans 3D
- Approfondissez le système de création de végétation et la façon de le contrôler de manière professionnelle dans Unity et Unreal Engine
- Créer des scènes avec des expériences de RV immersives

#### Module 10. Applications de la modélisation à l'impression 3D, la RV, la RA et la Photogrammétrie

- Utilisation de la modélisation organique pour la préparation de modèles pour l'impression et le fraisage en 3D
- Générer des modèles 3D par la photographie et leur traitement pour les intégrer dans l'impression 3D, les jeux vidéo et le cinéma
- Sculptez en réalité virtuelle de manière libre, créative et interactive à l'aide de Quill et de son importation dans Arnold, Unreal et Unity
- Visualisez le travail dans des environnements réels grâce à la réalité augmentée

## <span id="page-11-0"></span>Compétences 03

Ce Mastère Spécialisé en Sculpture Numérique développe une série de compétences essentielles pour pouvoir travailler confortablement dans l'industrie du jeu vidéo. Ainsi, à l'issue de ce programme, le professionnel maniera une large gamme d'outils et de logiciels spécialisés dans ce domaine et disposera des compétences indispensables pour concevoir et modéliser toutes sortes d'éléments, qu'il s'agisse d'objets, de terrains, de personnes ou d'animaux, avec toutes sortes d'esthétiques, pour des jeux vidéo de différents genres et styles.

*À la fin du diplôme, vous serez un professionnel flexible, doté d'un large éventail de compétences axées sur la Sculpture Numérique dans les jeux vidéo"*

## tech 14 | Compétences

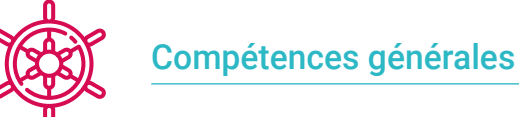

- Gérer et faire un usage avancé de divers systèmes de modélisation organique, *edit poly* et *splines*
- Réaliser des finitions spécialisées pour *hard surface* et info-architecturales
- Créez des personnages réalistes et *cartoon* de haute qualité
- Effectuer des textures avancées de systèmes réalistes PBR et non-photoréalistes pour améliorer nos projets de sculpture numérique
- Appliquer un éclairage professionnel dans les moteurs hors ligne et les systèmes en *realtime* et ainsi obtenir une finition finale de haute qualité des modèles
- Utiliser et intégrer des scans 3D
- Utilisation avancée des pinceaux IMM et Chisel
- Générer *turntable* des projets via *ZBrush* en utilisant des moteurs de visualisation rapides tels que Marmoset ou Keyshot pour créer des *showreel*

*La mise à niveau de vos compétences dans ce domaine est la meilleure solution : inscrivez-vous et accédez aux dernières connaissances en matière de Sculpture Numérique"* 

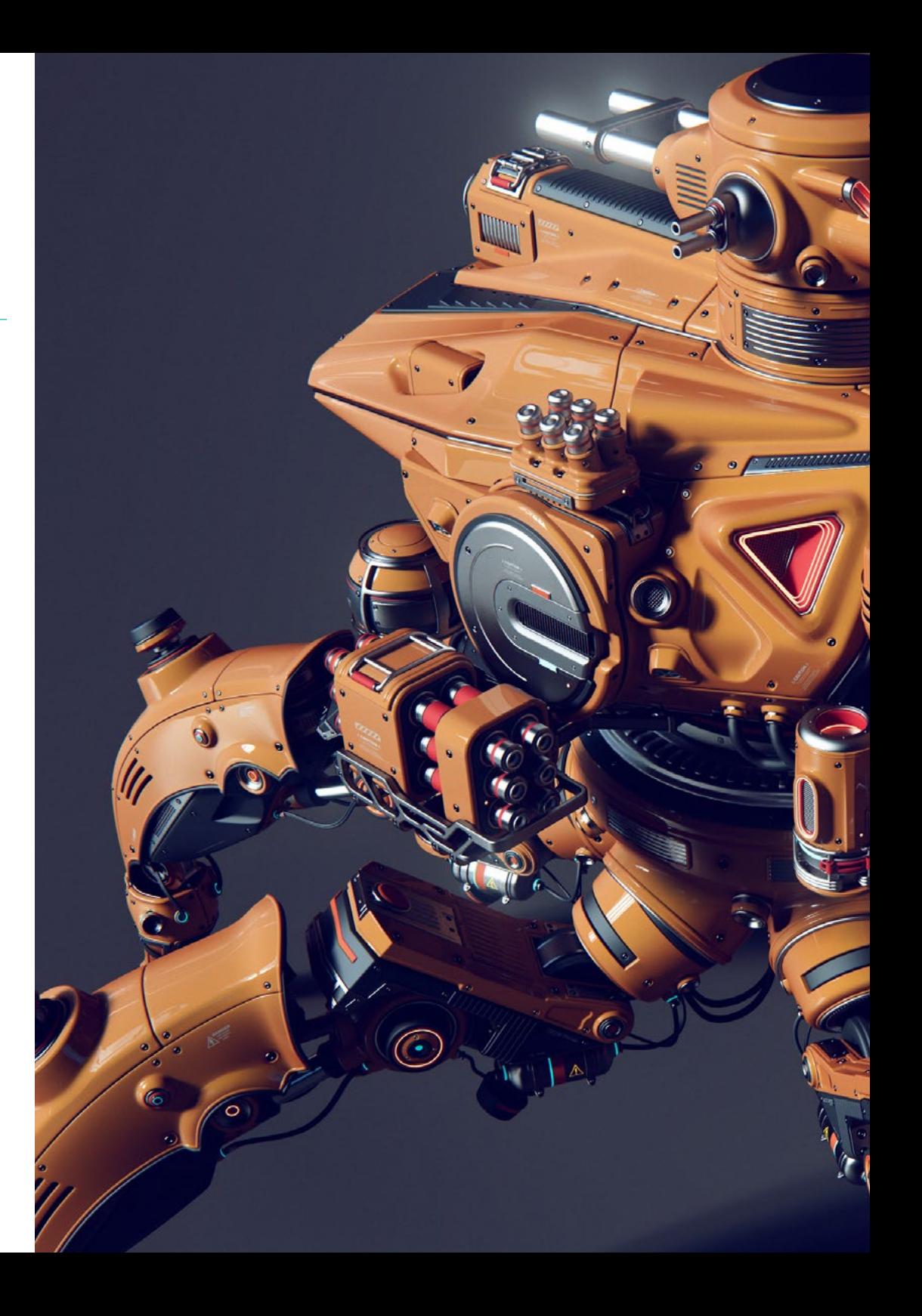

## Compétences | 15 tech

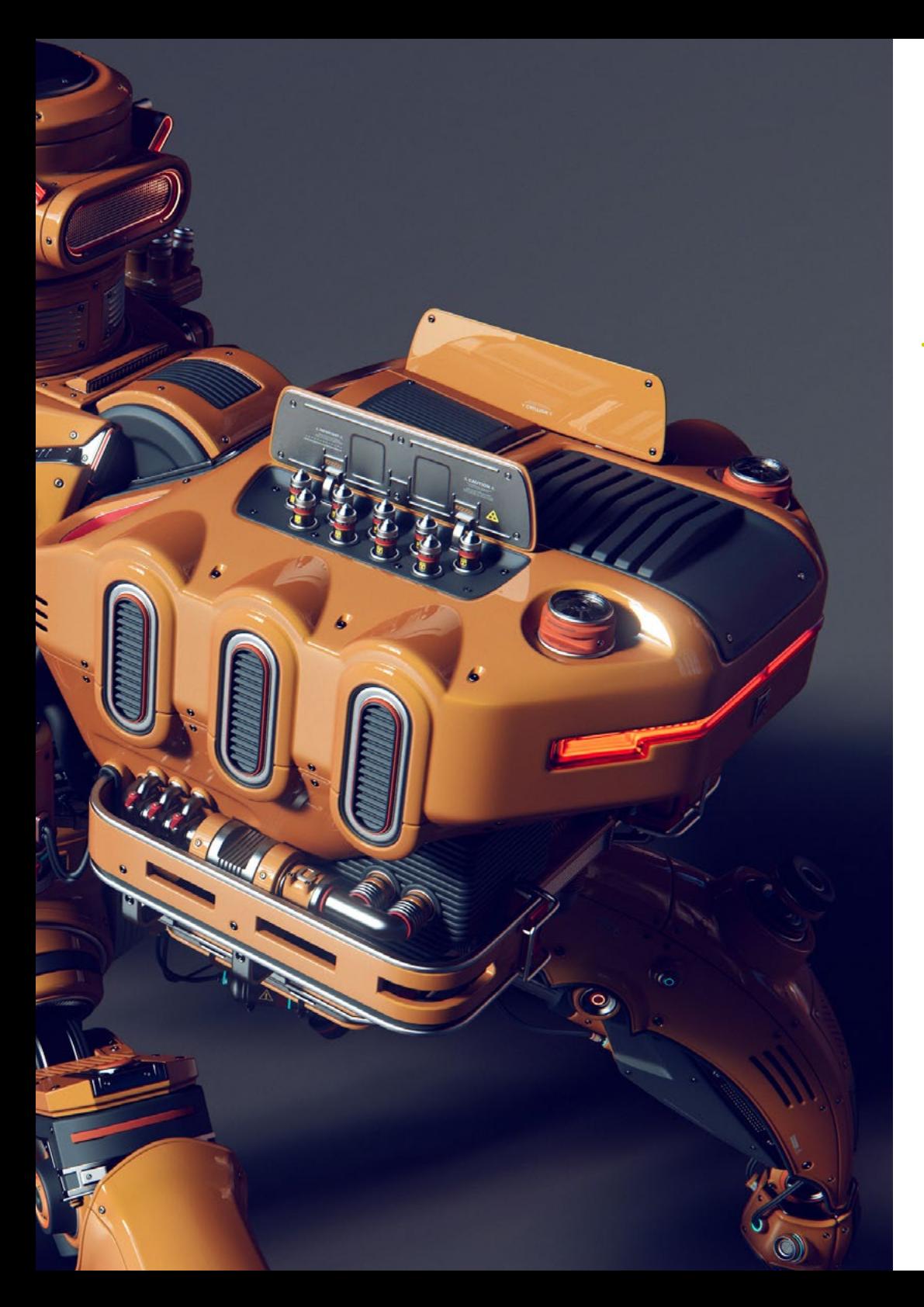

### Compétences spécifiques

- Gérer des systèmes de *workflow* entre les logiciels 3ds Max, Blender, *ZBrush*, Substance Painter, Marvelous Designer, Lumion, Unity et Unreal.
- Maîtrisez 3dsMax, Blender, *ZBrush*, Substance Painter, Marvelous Designer, Quills, Unity et Unreal de manière avancée.
- Modéliser les machines avec 3ds Max et utiliser *ZBrush* pour la génération des bases de modélisation.
- Contrôlez parfaitement les systèmes de pose et les expressions faciales grâce à l'utilisation *rig* avec ZSpehes, *motion capture* et *morpher*
- Maîtriser la conception 3D et *lettering* à l'aide de Shadowbox
- Peindre des maillages dans 3Ds max, *ZBrush* et Substance Painter
- Utiliser les coupes de maillage, les booléens et *slice* dans *ZBrush*
- Développement avancé et enregistrement avec différents types de caméras de scènes interactives avec vos propres personnages

## <span id="page-15-0"></span>Direction de la formation 04

Le meilleur corps enseignant attend les étudiants de ce Mastère Spécialisé en Sculpture Numérique pour les accompagner tout au long du processus d'apprentissage. Ainsi, le professionnel qui s'inscrit à ce diplôme trouvera des professeurs très expérimentés qui travaillent actuellement dans le domaine de la Sculpture Numérique et qui lui enseigneront toutes les clés de la discipline, toujours dans une perspective pratique et dans le but d'incorporer les derniers outils dans son travail quotidien.

*La clé de ce corps enseignant est son expérience et sa connaissance de la situation actuelle de la Sculpture Numérique : inscrivez-vous et apprenez avec les meilleurs"* 

## tech 18 | Direction de la formation

#### **Direction**

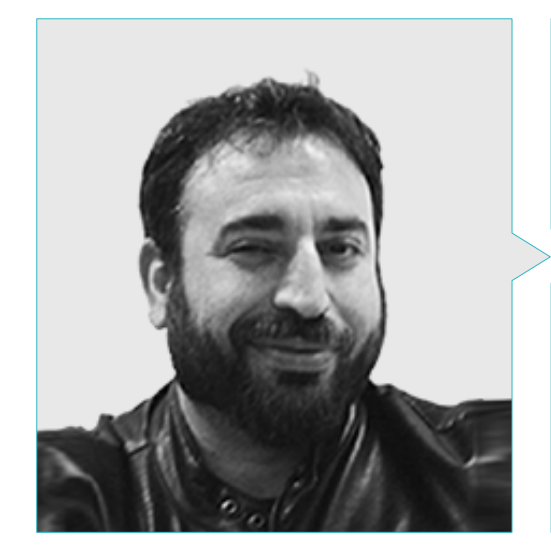

#### M. Sequeros Rodríguez, Salvador

- Freelance modéliste et généraliste 2D/3D
- Art conceptuel et modélisation 3D pour Slicecore Chicago
- Videomapping et modélisation Rodrigo Tamariz. Valladolid
- Enseignant en Animation 3D Cycle de Formation de Niveau Supérieur. École Supérieure de l'Image et du Son ESISV Valladolid
- Enseignant en Cycle de Formation Professionnelle Supérieure GFGS Animation 3D. Institut Européen de Design IED. Madrid
- Modélisation 3D pour les falleros Vicente Martinez et Loren Fandos. Castellón
- Master en Infographie, Jeux et Réalité Virtuelle. Université URJC Madrid
- Diplôme des Beaux-Arts de l'Université de Salamanque (Spécialisation en Design et Sculpture)

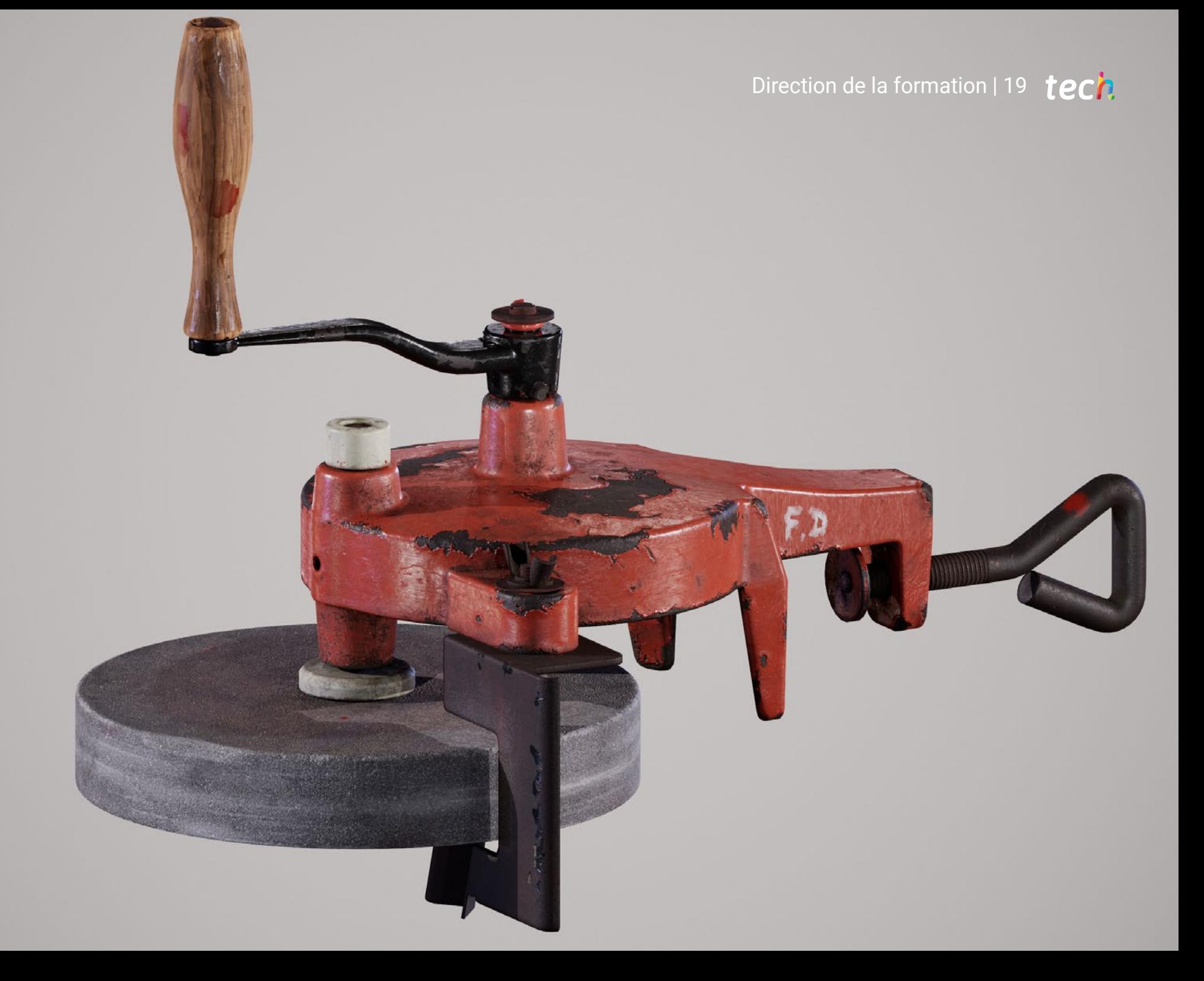

## <span id="page-19-0"></span>Structure et contenu 05

Ce diplôme est présenté en 10 modules spécialisés dans les différentes facettes de la Sculpture Numérique. Grâce à eux, les étudiants seront en mesure d'approfondir des sujets tels que la modélisation *edit poly*, lla géométrie de confinement pour le lissage, les techniques de modélisation *ZBrush*, la modélisation pour l'info architecture, la texturation, le rigging des personnages, l'anatomie humaine et animale appliquée à la modélisation 3D et l'utilisation de logiciels essentiels pour ce domaine tels que Blender.

Structure et contenu | 21 tech

*Dans ce Mastère Spécialisé, vous étudierez en profondeur les applications de la modélisation dans l'impression 3D, la RV, la RA et la photogrammétrie"*

## tern 22 | Structure et contenu

#### Module 1. Création de *hard surface* et surfaces rigides

- 1.1. Techniques et applications sculpturales
	- 1.1.1. *Edit poly*
	- 1.1.2. *Splines*
	- 1.1.3. Modélisation organique
- 1.2. Modifier *edit poly*
	- 1.2.1. *Loops* et extrusions
	- 1.2.2. Géométrie de confinement pour le lissage
	- 1.2.3. Modificateurs et *ribbon*
- 1.3. Optimisation du maillage
	- 1.3.1. *Quads, tris et ngons Quand les utiliser ?*
	- 1.3.2. Booléens
	- 1.3.3. *Low poly* vs. *High poly*
- 1.4. *Splines*
	- 1.4.1. Modificateurs de *splines*
	- 1.4.2. Chemins de travail et vecteurs
	- 1.4.3. *Splines* comme aides à la scène
- 1.5. Sculpture organique
	- 1.5.1. Interface *ZBrush*
	- 1.5.2. Techniques de modélisation dans *ZBrush*
	- 1.5.3. Alphas et pinceaux
- 1.6. *Feuille de modèle*
	- 1.6.1. Systèmes de référence
	- 1.6.2. Configuration des modèles de modélisation
	- 1.6.3. Mesures
- 1.7. Modélisation pour l'info architecture
	- 1.7.1. Modélisation de la façade
	- 1.7.2. Suivi des plans
	- 1.7.3. Modélisation intérieure
- 1.8. Scénographie
	- 1.8.1. Création d'accessoires
	- 1.8.1.1.2. Meubles
	- 1.8.3. Détaillage dans la modélisation organique *ZBrush*
- 1.9. Masques
	- 1.9.1. Masques pour le modelage et la peinture
	- 1.9.2. Masques et ID de géométrie pour la modélisation
	- 1.9.3. Masques de mailles, *polygroups* et coupes
- 1.10. Conception 3D et *lettering*
	- 1.10.1. Utilisation de la Shadow Box
	- 1.10.1. Topologie du modèle
	- 1.10.3. Retopologie automatique ZRemesher

#### Module 2. Textures pour la Sculpture Numérique

- 2.1. Textures
	- 2.1.1. Modificateurs de texture
	- 2.1.2. Systèmes *compact*
	- 2.1.3. *Slate* des nœuds de l'ardoise
- 2.2. Matériaux
	- $221$  ID
	- 2.2.2. PBR photoréaliste
	- 2.2.3. Non-photoréaliste : *Cartoon*
- 2.3. Textures PBR
	- 2.3.1. Textures procédurales
	- 2.3.2. Cartes de couleur, d'albédo et de *diffuse*
	- 2.3.3. Opacité et spéculaire
- 2.4. Améliorations du maillage
	- 2.4.1. Carte des normales
	- 2.4.2. Carte de déplacement
	- 2.4.3. *Cartes vectorielles*
- 2.5. Gestionnaires de textures
	- 2.5.1. Photoshop
	- 2.5.2. Materialize et systèmes en ligne
	- 2.5.3. Balayage des textures
- 2.6. UVW et *banking*
	- 2.6.1. *Baked* de textures *hard surface*
	- 2.6.2. *Baked* de textures biologiques
	- 2.6.3. Joints de *baking*

### Structure et contenu | 23 **tech**

- 2.7. Exportations et importations
	- 2.7.1. Formats des textures
	- 2.7.2. Fbx, obj et stl
	- 2.7.3. Subdivision vs. Dynamesh
- 2.8. Peinture de mailles
	- 2.8.1. Viewport Canvas
	- 2.8.2. Polypaint
	- 2.8.3. Spotlight
- 2.9. Substance Painter
	- 2.9.1. *ZBrush* avec Substance Painter
	- 2.9.2. Mapas de textures *low poly* des détails *high poly*
	- 2.9.3. Traitement des matériaux
- 2.10. Substance Painter avancé
	- 2.10.1. Effets réalistes
	- 2.10.2. Améliorer les *baked*
	- 2.10.3. Matériaux SSS, peau humaine

#### Module 3. Création de machines

#### 3.1. Robots

- 3.1.1. Fonctionnalité
- 3.1.2. *Caractère*
- 3.1.3. La motricité dans sa structure
- 3.2. Robot éclaté
	- 3.2.1. Pinceaux IMM et Ciseau
	- 3.2.2. Insert Mesh et Nanomesh
	- 3.2.3. Zmodeler dans *ZBrush*
- 3.3. Cyborg
	- 3.3.1. Sectionné à l'aide de masques
	- 3.3.2. *Trim Adaptive et Dynamic*
	- 3.3.3. Mécanisation
- 3.4. Navires et aéronefs
	- 3.4.1. Aérodynamique et lissage
	- 3.4.2. Texture de la surface
	- 3.4.3. Nettoyage et détails du maillage des polygones
- 3.5. Véhicules terrestres
	- 3.5.1. Topologie du véhicule
	- 3.5.2. Modélisation pour l'animation
	- 3.5.3. Pistes
- 3.6. Le passage du temps
	- 3.6.1. Des modèles crédibles
	- 3.6.2. Les matériaux dans le temps
	- 3.6.3. Oxydations
- 3.7. Accidents
	- 3.7.1. Crashs
	- 3.7.2. Fragmentation des objets
	- 3.7.3. Brosses de destruction
- 3.8. Adaptations et évolution
	- 3.8.1. Biomimétisme
	- 3.8.2. *Sci-fi*, Dystopie, Utopies et utopies
	- 3.8.3. *Cartoon*
- 3.9. Render *Hardsurface* réalistes
	- 3.9.1. Scène de studio
	- 3.9.2. Lumières
	- 3.9.3. Appareil photo physique
- 3.10. Rendu NPR des surfaces dures
	- 3.10.1. *Wireframe*
	- 3.10.2. Cartoon Shader
	- 3.10.3. Illustration

## tern 24 | Structure et contenu

#### Module 4. *Humanoïde*

- 4.1. Anatomie humaine pour la modélisation
	- 4.1.1. Canon des proportions
	- 4.1.2. Évolution et fonctionnalité
	- 4.1.3. Muscles superficiels et mobilité
- 4.2. Topologie du bas du corps
	- 4.2.1. Tronçon
	- 4.2.1.1. Jambes
	- 4.2.3. Pieds
- 4.3. Topologie du haut du corps
	- 4.3.1. Bras et mains
	- 4.3.2. Cou
	- 4.3.3. Tête, visage et intérieur de la bouche
- 4.4. Personnages caractérisés et stylisés
	- 4.4.1. Détaillage avec modélisation organique
	- 4.4.2. Caractérisation des anatomies
	- 4.4.3. Styling
- 4.5. Expressions
	- 4.5.1. Animations du visage et *layer*
	- 4.5.2. Morpher
	- 4.5.3. Animation de la texture
- 4.6. Poses
	- 4.6.1. Physiologie et relaxation du personnage
	- 4.6.2. *Rig* avec Zpheras
	- 4.6.3. Poses avec *motion capture*
- 4.7. Caractérisations
	- 4.7.1. Tatouage
	- 4.7.2. Cicatrices
	- 4.7.3. Rides, taches de rousseur et imperfections
- 4.8. Retopologie manuelle
	- 4.8.1. Dans 3ds Max
	- 4.8.2. Blender
	- 4.8.3. *ZBrush* et projections
- 4.9. Préréglages
	- 4.9.1. Fusible
	- 4.9.2. Vroid
	- 4.9.3. MetaHuman
- 4.10. Foule et espaces répétitifs
	- 4.10.1. Scatter
	- 4.10.1. Proxys
	- 4.10.3. Groupes d'objets

#### Module 5. Cheveux, vêtements et accessoires

- 5.1. Création de cheveux
	- 5.1.1. Cheveux modelés
	- 5.1.2. Cheveux *low poly* et *cards*
	- 5.1.3. Cheveux *high poly, fibermesh, hair* et *fur* y Xgen
- 5.2. Vêtements *cartoon*
	- 5.2.1. Extractions de mailles
	- 5.2.2. Faux-fuyants en géométrie
	- 5.2.3. *Shell*
- 5.3. Tissus à sculpter
	- 5.3.1. Simulations physiques
	- 5.3.2. Calcul des forces
	- 5.3.3. Brosses de courbure sur les vêtements
- 5.4. Des vêtements réalistes
	- 5.4.1. Importation dans Marvelous Designer
	- 5.4.2. Philosophie du logiciel
	- 5.4.3. Création de motifs
- 5.5. Modèles standard
	- 5.5.1. T-shirts
	- 5.5.2. Pantalons
	- 5.5.3. Manteaux et chaussures
- 5.6. Joints et physique
	- 5.6.1. Des simulations réalistes
	- 5.6.2. Crémaillères
	- 5.6.3. Coutures

### Structure et contenu | 25 tech

#### 5.7. Vêtements

- 5.7.1. Motifs complexes
- 5.7.2. Complexité des tissus
- 5.7.3. *Shading*
- 5.8. Vêtements de pointe
	- 5.8.1. *Baked* des vêtements
	- 5.8.2. Adaptabilité
	- 5.8.3. Exportation
- 5.9. Accessoires
	- 5.9.1. Bijoux
	- 5.9.2. Sacs à dos et sacs
	- 5.9.3. Outils
- 5.10. Rendu sur les tissus et les cheveux
	- 5.10.1. Éclairage et ombrage
	- 5.10. *Hair shader*
	- 5.10.1. Rendu réaliste dans Arnold

#### Module 6. Animaux et créatures

- 6.1. Anatomie animale pour les modélistes
	- 6.1.1. Étude des proportions
	- 6.1.2. Différences anatomiques
	- 6.1.3. Musculature des différentes familles
- 6.2. Masses principales
	- 6.2.1. Structures principales
	- 6.2.2. Positions des axes d'équilibre
	- 6.2.3. Maillages de base avec Zpheras
- 6.3. Tête
	- 6.3.1. Crânes
	- 6.3.2. Mandibules
	- 6.3.3. Dents et bois
	- 6.3.4. Cage thoracique, colonne vertébrale et hanches
- 6.4. Zone centrale
	- 6.4.1. Cage thoracique
	- 6.4.2. Colonne vertébrale
	- 6.4.3. Hanches
- 6.5. Membres
	- 6.5.1. Jambes et sabots
	- 6.5.2. Ailerons
	- 6.5.3. Ailes et griffes
- 6.6. Texture animale et adaptation aux formes
	- 6.6.1. Fourrure et cheveux
	- 6.6.2. Balances
	- 6.6.3. Plumes
- 6.7. L'imaginaire animal : anatomie et géométrie
	- 6.7.1. Anatomie des êtres fantastiques
	- 6.7.2. Géométrie et géométrie *slice*
	- 6.7.3. Booléens de maillage
- 6.8. L'imaginaire animal : les animaux fantastiques
	- 6.8.1. Animaux fantastiques
	- 6.8.2. Hybridations
	- 6.8.3. Les êtres mécaniques
- 6.9. Espèces NPR
	- 6.9.1. Style *cartoon*
	- 6.9.2. Animé
	- 6.9.3. *Fan Art*
- 6.10. L'équarrissage des animaux et des humains
	- 6.10.1. Matériaux de *surface scattering*
	- 6.10.1. Techniques de mélange dans les textures
	- 6.10.3. Compositions finales

## tech 26 | Structure et contenu

#### Module 7. Blender

- 7.1. Logiciel gratuit
	- 7.1.1. Version LTS et communauté
	- 7.1.2. Avantages et différences
	- 7.1.3. Interface et philosophie
- 7.2. Intégration avec le 2D
	- 7.2.1. Adaptation du programme
	- 7.2.2. *Crayon de pliage*
	- 7.2.3. Combiner la 2D en 3D
- 7.3. Techniques de modélisation
	- 7.3.1. Adaptation du programme
	- 7.3.2. Méthodes de modélisation
	- 7.3.3. *Nœuds de géométrie*
- 7.4. Techniques de texturation
	- 7.4.1. *Nodes shading*
	- 7.4.2. Textures et matériaux
	- 7.4.3. Conseils d'utilisation
- 7.5. Éclairage
	- 7.5.1. Conseils sur l'espace d'éclairage
	- 7.5.2. *Cycles*
	- 7.5.3. Eevee
- 7.6. *Workflow* dans CGI
	- 7.6.1. Utilisations requises
	- 7.6.2. Exportations et importations
	- 7.6.3. Art final
- 7.7. Adaptations de 3ds Max à Blender
	- 7.7.1. Modélisation.
	- 7.7.2. Textures et *shading*
	- 7.7.3. Éclairage
- 7.8. Connaissance de *ZBrush* à Blender
	- 7.8.1. Sculpture 3D
	- 7.8.2. Pinceaux et techniques avancées
	- 7.8.3. Travail biologique

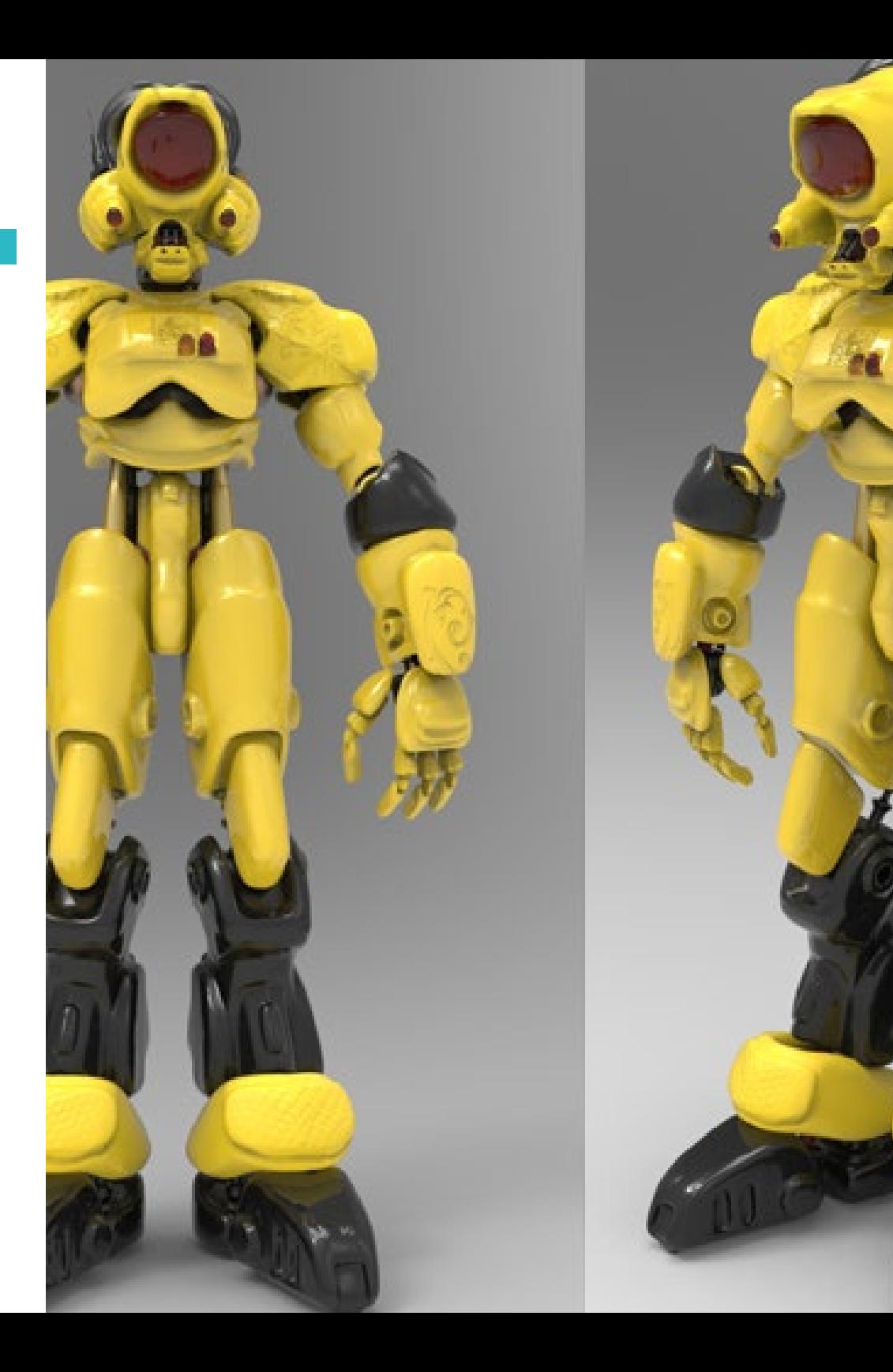

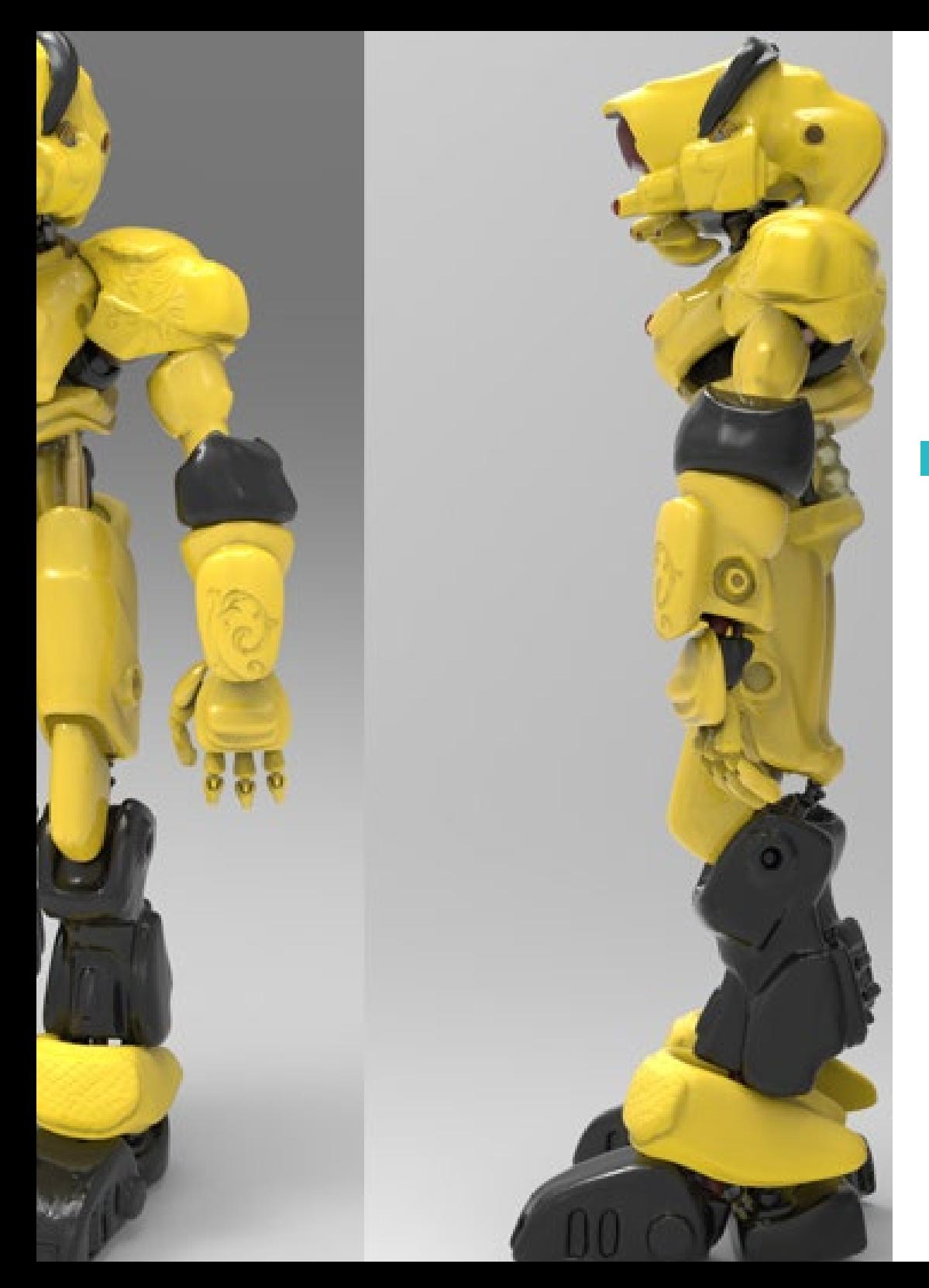

### Structure et contenu | 27 tech

- 7.9. De Blender à Maya
	- 7.9.1. Mesures importantes
	- 7.9.2. Ajustements et intégrations
	- 7.9.3. Exploitation des fonctionnalités
- 7.10. De Blender à Cinema 4D
	- 7.10.1. Conseils pour la conception 3D
	- 7.10.2. La modélisation au service de la *video mapping*
	- 7.10.3. Modélisation avec des particules et des effets

#### Module 8. Modélisation avec la lumière

- 8.1. Moteurs hors ligne Arnold
	- 8.1.1. Éclairage intérieur et extérieur
	- 8.1.2. Application des cartes de déplacement et des normales
	- 8.1.3. Modificateurs de render
- 8.2. Vray
	- 8.2.1. Bases d'éclairage
	- 8.2.2. *Shading*
	- 8.2.3. Cartes
- 8.3. Techniques avancées d'illumination globale
	- 8.3.1. Gestion avec GPU ActiveShade
	- 8.3.2. Optimisation du Render photoréaliste. Denoiser
	- 8.3.3. Rendu non photoréaliste (*cartoon* et *hand painted*)
- 8.4. Visualisation rapide des modèles
	- 8.4.1. *ZBrush*
	- 8.4.2. Keyshot
	- 8.4.3. Marmoset

## tern 28 | Structure et contenu

- 8.5. Post-production des renders
	- 8.5.1. Multipases
	- 8.5.2. Illustration 3D dans *ZBrush*
	- 8.5.3. Multipass dans ZBrush
- 8.6. Intégration dans les espaces réels
	- 8.6.1. Matériaux d'ombrage
	- 8.6.2. HDRI et illumination globale
	- 8.6.3. Traçage d'images
- 8.7. Unity
	- 8.7.1. Interface et configuration
	- 8.7.2. Importation dans les moteurs de jeux
	- 8.7.3. Matériaux
- 8.8. Unreal
	- 8.8.1. Interface et configuration
	- 8.8.2. Sculpter dans Unreal
	- 8.8.3. *Shaders*
- 8.9. Modélisation dans les moteurs de jeux vidéo
	- 8.9.1. Probuilder
	- 8.9.2. *Modeling tools*
	- 8.9.3. Préfabrication et mise en cache
- 8.10. Techniques d'éclairage avancées dans les jeux vidéo
	- 8.10.1. *Realtime*, précalcul de l'éclairage et HDRP
	- 8.10.1. *Raytracing*
	- 8.10.2. Post-traitement

## Module 9. Création de terrains et d'environnements organiques

- 9.1. Modélisation organique dans la nature
	- 9.1.1. Adaptation des brosses
	- 9.1.2. Création de rochers et de falaises
	- 9.1.3. Intégration avec Substance Painter 3D
- 9.2 Terrain
	- 9.2.1. Cartes de déplacement du terrain
	- 9.2.2. Création de rochers et de falaises
	- 9.2.3. Balayage des bibliothèques
- 9.3. Végétation
	- 9.3.1. SpeedTree
	- 9.3.2. Végétation *low poly*
	- 9.3.3. Fractales
- 9.4. *Unity Terrain*
	- 9.4.1. Modélisation organique du terrain
	- 9.4.2. Peinture du terrain
	- 9.4.3. Création de la végétation
- 9.5. *Unreal Terrain*
	- 9.5.1. Hightmap
	- 9.5.2. Textures
	- 9.5.3. *Le système de feuillage d'Unreal*
- 9.6. Physique et réalisme
	- 9.6.1. Physiques
	- 9.6.2. Vent
	- 9.6.3. Fluides
- 9.7. Promenades virtuelles
	- 9.7.1. Caméras virtuelles
	- 9.7.2. Troisième personne
	- 9.7.3. FPS à la première personne
- 9.8. Cinématographique
	- 9.8.1. Cinemachine
	- 9.8.2. *Sequencer*
	- 9.8.3. Enregistrement et exécutables

### Structure et contenu | 29 tech

- 9.9. Visualisation de la modélisation en réalité virtuelle
	- 9.9.1. Conseils pour la modélisation et les textures
	- 9.9.2. Exploiter l'espace interaxial
	- 9.9.3. Préparation du projet
- 9.10. Création de scènes VR
	- 9.10.1. Placement de la caméra
	- 9.10.2. Terrain et infoarchitecture
	- 9.10.3. Plateformes d'utilisation

#### Module 10. Applications de la modélisation à l'impression 3D, la RV, la RA et la photogrammétrie

- 10.1. Préparation à l'impression 3D
	- 10.1.1. Types d'impressions
	- 10.1.2. Réduction des polygones
	- 10.1.3. Projections de mailles
- 10.2. Prêt pour l'impression 3D
	- 10.2.1. Verser
	- 10.2.2. Inserts
	- 10.2.3. Conseils et importations
- 10.3. Photogrammétrie
	- 10.3.1. Bibliothèque Megascan
	- 10.3.2. Logiciel Metashape d'Agisoft
	- 10.3.3. Préparation du modèle
- 10.4. Préparation à la photogrammétrie
	- 10.4.1. Acquisition de points
	- 10.4.2. Rhéopologie
	- 10.4.3. Optimisation du modèle
- 10.5. Travailler en réalité virtuelle
	- 10.5.1. Software Quill
	- 10.5.2 Interface
	- 10.5.3. *Brushes* et *Clone Tool*
	- 10.5.4. Création de personnages dans la RV
- 10.6. Personnages et décors avec Quill
	- 10.6.1. Création de personnages dans la RV
- 10.6.2. Scénario immersif
- 10.6.3. Développement du caractère
- 10.7. Préparation des scènes dans Quill
	- 10.7.1. Peinture de personnages en RV
	- 10.7.2. Poses
	- 10.7.3. Spawn Area. Réglage des caméras
- 10.8. De Quill à Arnold et Unreal
	- 10.8.1. Exportation et formatage
	- 10.8.2. Rendu dans Arnold
	- 10.8.3. Intégration irréelle
- 10.9. Réalité augmentée : Unity et Vuforia
	- 10.9.1. Importer dans Unity
	- 10.9.2. Vuforia
	- 10.9.3. Éclairage et matériaux
- 10.10. Réalité augmentée : préparation de la scène
	- 10.10.1. Préparation de la scène
	- 10.10.2. Visualisation sur un environnement réel
	- 10.10.3. Création de visualisations multiples en RA

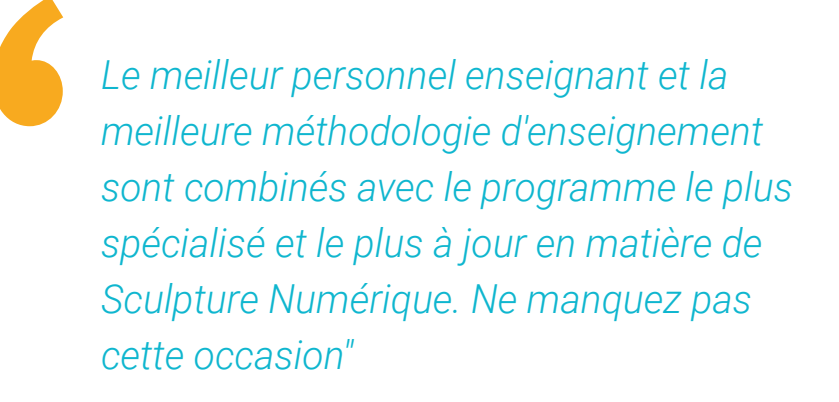

## <span id="page-29-0"></span>06 Méthodologie

Ce programme de formation offre une manière différente d'apprendre. Notre méthodologie est développée à travers un mode d'apprentissage cyclique: *el Relearning*.

Ce système d'enseignement est utilisé, par exemple, dans les écoles de médecine les plus prestigieuses du monde et a été considéré comme l'un des plus efficaces par des publications de premier plan telles que le *New England Journal of Medicine.*

*Découvrez le Relearning, un système qui abandonne l'apprentissage linéaire conventionnel pour vous emmener à travers des systèmes d'enseignement cycliques: une façon d'apprendre qui s'est avérée extrêmement efficace, en particulier dans les matières qui nécessitent une mémorisation"* 

## tech 32 | Méthodologie

### À TECH, nous utilisons la méthode des cas

Notre programme propose une méthode révolutionnaire de développement des compétences et des connaissances. Notre objectif est de renforcer les compétences dans un contexte changeant, compétitif et exigeant.

66

*Avec TECH, vous pourrez découvrir une façon d'apprendre qui fait avancer les fondations des universités traditionnelles du monde entier"*

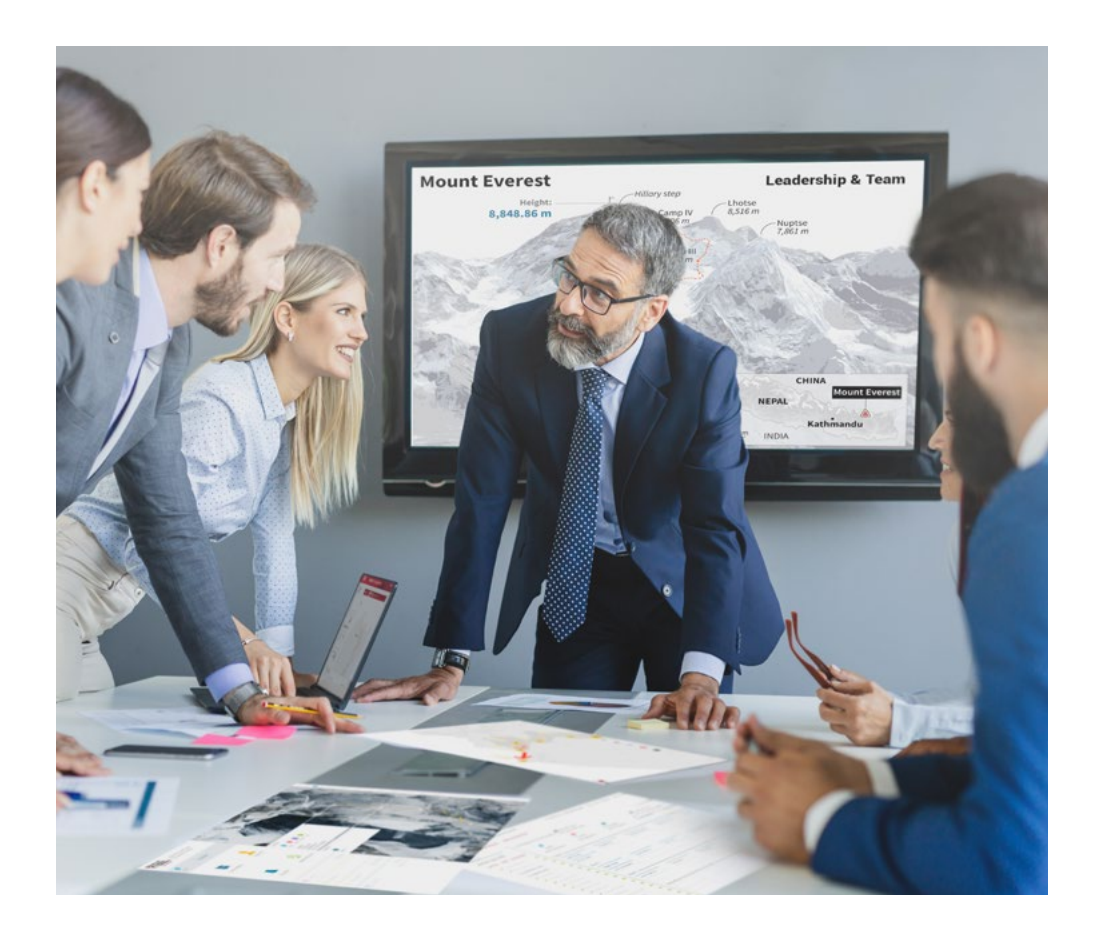

*Vous bénéficierez d'un système d'apprentissage basé sur la répétition, avec un enseignement naturel et progressif sur l'ensemble du cursus.*

## Méthodologie | 33 tech

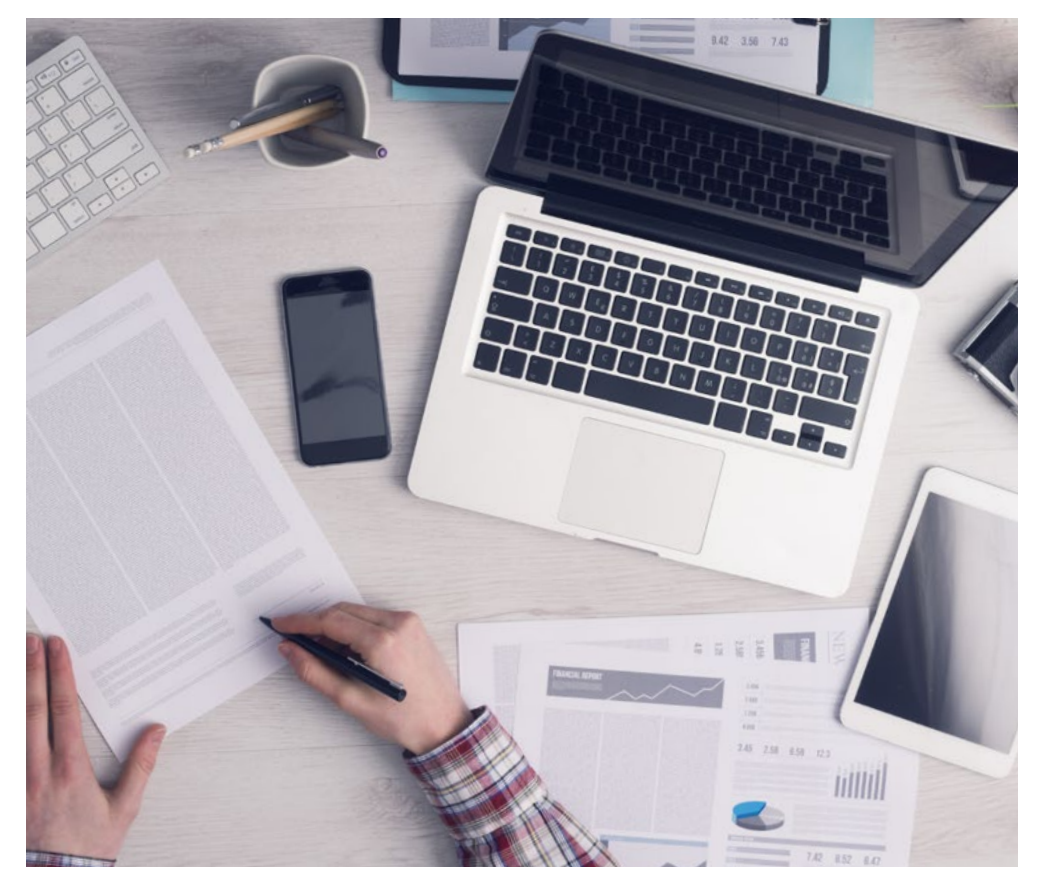

*L'étudiant apprendra, par le biais d'activités collaboratives et de cas réels, à résoudre des situations complexes dans des environnements commerciaux réels.*

#### Une méthode d'apprentissage innovante et différente

Cette formation TECH est un programme d'enseignement intensif, créé de toutes pièces, qui propose les défis et les décisions les plus exigeants dans ce domaine, tant au niveau national qu'international. Grâce à cette méthodologie, l'épanouissement personnel et professionnel est stimulé, faisant ainsi un pas décisif vers la réussite. La méthode des cas, technique qui constitue la base de ce contenu, permet de suivre la réalité économique, sociale et professionnelle la plus actuelle.

> *Notre programme vous prépare à relever de nouveaux défis dans des environnements incertains et à réussir votre carrière"*

La méthode du cas a été le système d'apprentissage le plus utilisé dans les meilleures écoles de commerce du monde depuis qu'elles existent. Développée en 1912 pour que les étudiants en Droit n'apprennent pas seulement le droit sur la base d'un contenu théorique, la méthode des cas consiste à leur présenter des situations réelles complexes afin qu'ils prennent des décisions éclairées et des jugements de valeur sur la manière de les résoudre. Elle a été établie comme méthode d'enseignement standard à Harvard en 1924.

66

Face à une situation donnée, que doit faire un professionnel? C'est la question à laquelle nous vous confrontons dans la méthode des cas, une méthode d'apprentissage orientée vers l'action. Pendant 4 ans, vous serez confronté à de multiples cas réels. Vous devrez intégrer toutes vos connaissances, faire des recherches, argumenter et défendre vos idées et vos décisions.

## tech 34 | Méthodologie

#### Relearning Methodology

TECH combine efficacement la méthodologie des études de cas avec un système d'apprentissage 100% en ligne basé sur la répétition, qui associe 8 éléments didactiques différents dans chaque leçon.

Nous enrichissons l'Étude de Cas avec la meilleure méthode d'enseignement 100% en ligne: le Relearning.

> *En 2019, nous avons obtenu les meilleurs résultats d'apprentissage de toutes les universités en ligne du monde.*

À TECH, vous apprendrez avec une méthodologie de pointe conçue pour former les managers du futur. Cette méthode, à la pointe de la pédagogie mondiale, est appelée Relearning.

Notre université est actuellement université hispanophone à posséder la licence l'autorisant à utiliser la méthode d'apprentissage Relearning. En 2019, nous avons réussi à améliorer les niveaux de satisfaction globale de nos étudiants (qualité de l'enseignement, qualité des supports, structure des cours, objectifs...) par rapport aux indicateurs de la meilleure université en ligne.

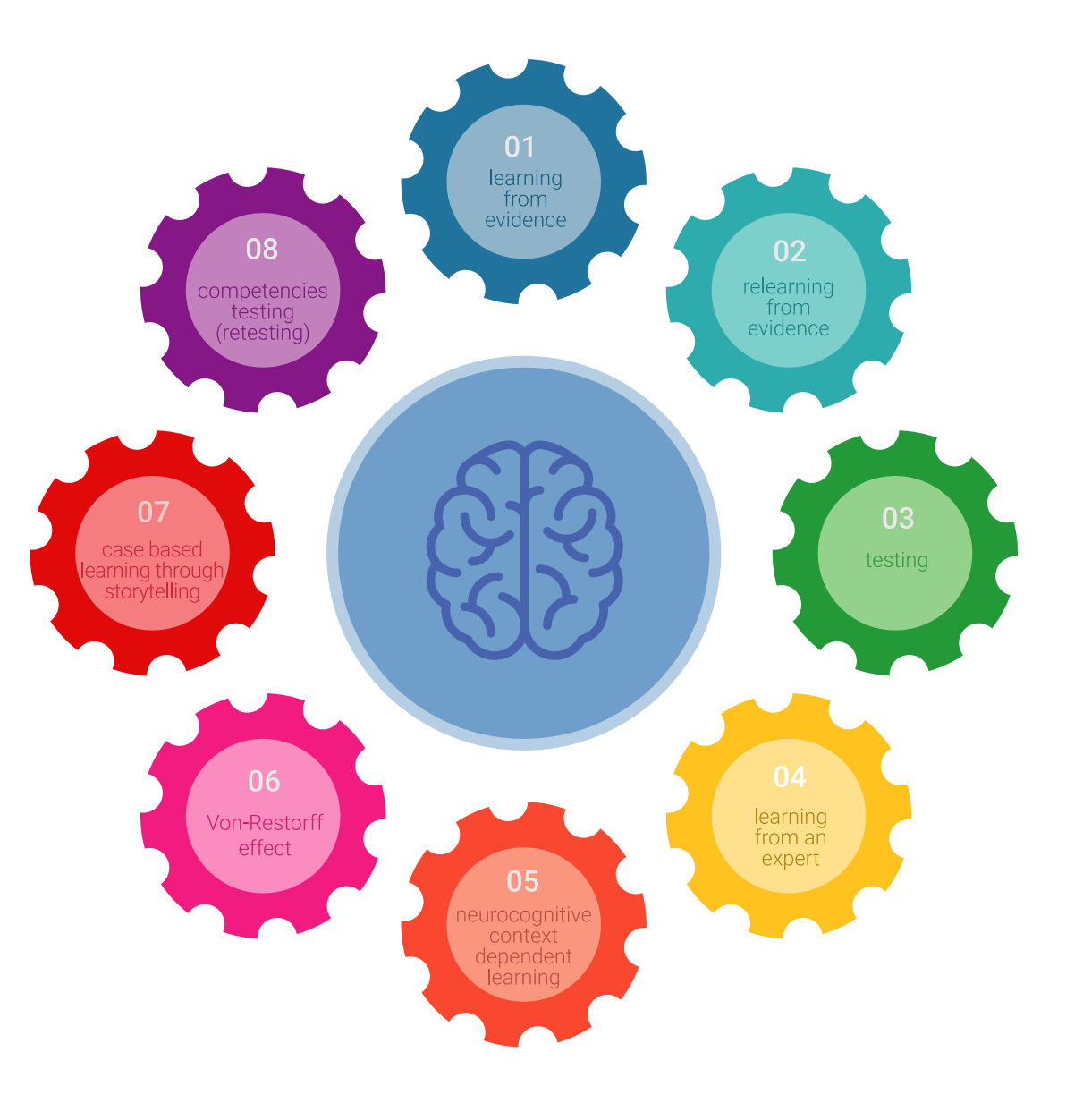

### Méthodologie | 35 tech

Dans notre programme, l'apprentissage n'est pas un processus linéaire mais il se déroule en spirale (nous apprenons, désapprenons, oublions et réapprenons). Par conséquent, ils combinent chacun de ces éléments de manière concentrique. Grâce à cette méthodologie, nous avons formé plus de 650.000 diplômés universitaires avec un succès sans précédent et ce dans toutes les spécialités aussi divers que la biochimie, la génétique, la chirurgie, le droit international, les compétences en matière de gestion, les sciences du sport, la philosophie, le droit, l'ingénierie, le journalisme, l'histoire ou les marchés et instruments financiers. Tout cela dans un environnement très exigeant, avec un corps étudiant universitaire au profil socioéconomique élevé et dont l'âge moyen est de 43,5 ans.

> *Le Relearning vous permettra d'apprendre plus facilement et de manière plus productive tout en développant un esprit critique, en défendant des arguments et en contrastant des opinions: une équation directe vers le succès.*

À partir des dernières preuves scientifiques dans le domaine des neurosciences, non seulement nous savons comment organiser les informations, les idées, les images et les souvenirs, mais nous savons aussi que le lieu et le contexte dans lesquels nous avons appris quelque chose sont fondamentaux pour notre capacité à nous en souvenir et à le stocker dans l'hippocampe, pour le conserver dans notre mémoire à long terme.

De cette façon, et dans ce que l'on appelle Neurocognitive context-dependent e-learning les différents éléments de notre programme sont liés au contexte dans lequel le participant développe sa pratique professionnelle.

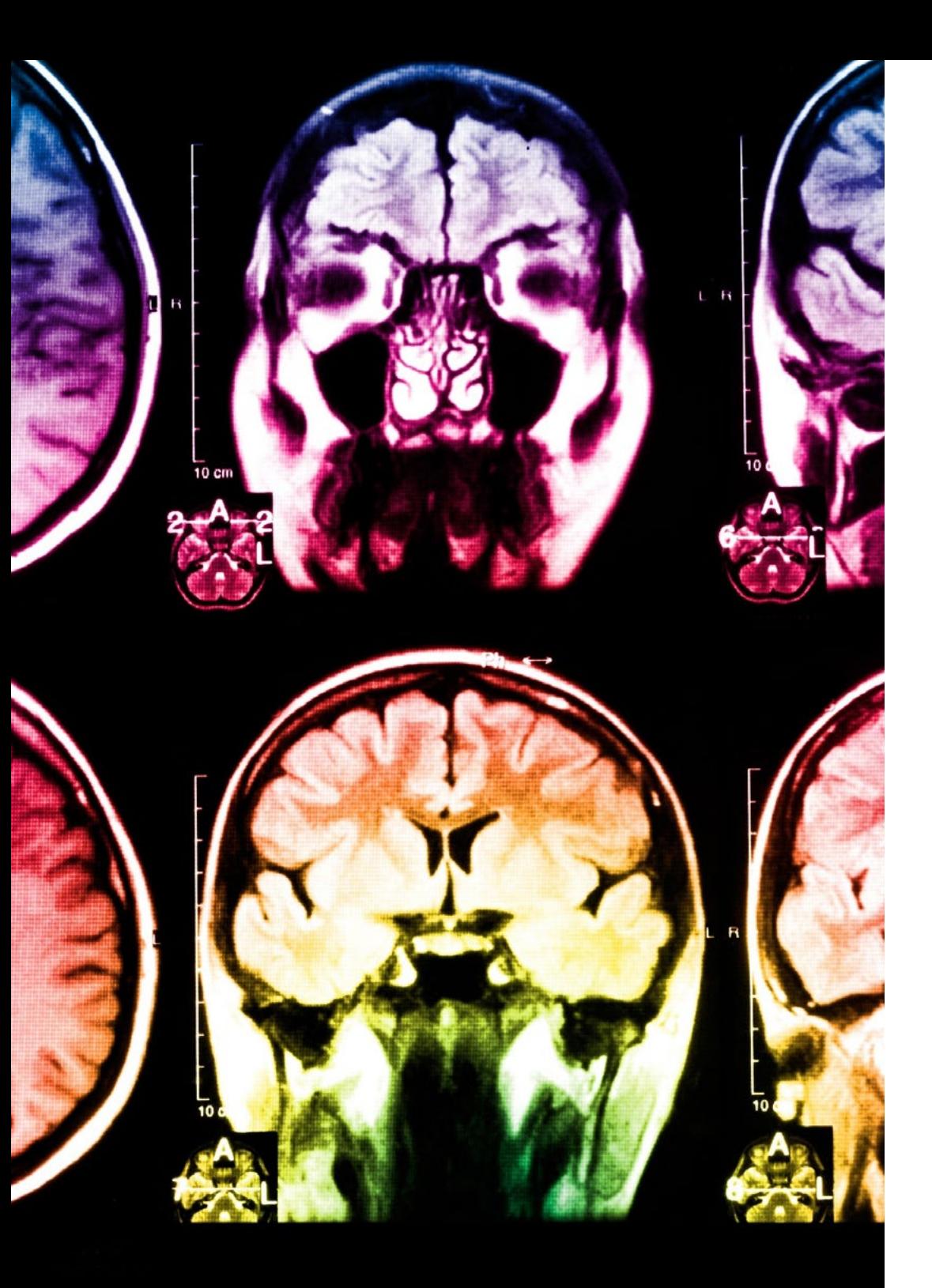

## 36 | Méthodologie

Dans ce programme, vous aurez accès aux meilleurs supports pédagogiques élaborés spécialement pour vous:

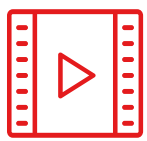

#### **Support d'étude**

Tous les contenus didactiques sont créés par les spécialistes qui enseignent les cours. Ils ont été conçus en exclusivité pour la formation afin que le développement didactique soit vraiment spécifique et concret.

Ces contenus sont ensuite appliqués au format audiovisuel, pour créer la méthode de travail TECH en ligne. Tout cela, élaboré avec les dernières techniques afin d'offrir des éléments de haute qualité dans chacun des supports qui sont mis à la disposition de l'apprenant.

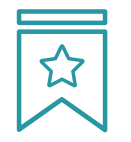

#### **Cours magistraux**

Il existe de nombreux faits scientifiques prouvant l'utilité de l'observation par un tiers expert.

La méthode "Learning from an Expert" renforce les connaissances et la mémoire, et génère de la confiance pour les futures décisions difficiles.

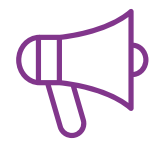

#### **Pratique des aptitudes et des compétences**

Vous réaliserez des activités de développement des compétences et des compétences spécifiques dans chaque domaine thématique. Pratiques et dynamiques pour acquérir et développer les compétences et aptitudes qu'un spécialiste doit développer dans le cadre de la mondialisation dans laquelle nous vivons.

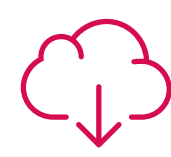

#### **Bibliographie complémentaire**

Articles récents, documents de consensus, guides internationaux et autres supports. Dans la bibliothèque virtuelle de TECH, l'étudiant aura accès à tout ce dont il a besoin pour compléter sa formation.

**10%**

**8%**

### Méthodologie | 37 tech

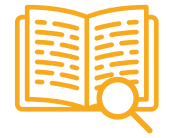

#### **Case Studies**

Ils réaliseront une sélection des meilleures études de cas choisies spécifiquement pour ce diplôme. Des cas présentés, analysés et tutorés par les meilleurs spécialistes de la scène internationale.

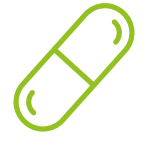

#### **Résumés interactifs**

Nous présentons les contenus de manière attrayante et dynamique dans des dossiers multimédias comprenant des fichiers audios, des vidéos, des images, des diagrammes et des cartes conceptuelles afin de consolider les connaissances.

Ce système unique de formation à la présentation de contenus multimédias a été récompensé par Microsoft en tant que "European Success Story".

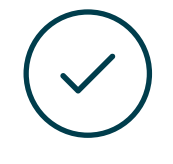

#### **Testing & Retesting**

Nous évaluons et réévaluons périodiquement vos connaissances tout au long du programme, par le biais d'activités et d'exercices d'évaluation et d'auto-évaluation: vous pouvez ainsi constater vos avancées et savoir si vous avez atteint vos objectifs.

**4%**

**3%**

**25%**

**20%**

# <span id="page-37-0"></span>Diplôme 07

Le Mastère Spécialisé en Sculpture Numérique garantit, outre la formation la plus rigoureuse et la plus actualisée, l'accès à un diplôme de Mastère Spécialisé délivré par TECH Université Technologique.

Diplôme | 39 tech

*Finalisez cette formation avec succès et recevez votre Mastère Spécialisé sans avoir à vous soucier des déplacements ou des démarches administratives"* 

## tech 40 | Diplôme

Ce Mastère Spécialisé en Sculpture Numérique contient le programme scientifique le plus complet et le plus actuel du marché.

Après avoir réussi les évaluations, l'étudiant recevra par courrier postal\* avec accusé de réception le diplôme de Mastère Spécialisé par TECH Université Technologique.

Le diplôme délivré par TECH Université Technologique indiquera la note obtenue lors du Mastère, et répond aux exigences communément demandées par les bourses d'emploi, les concours et les commissions d'évaluation des carrières professionnelles.

Diplôme: Mastère Spécialisé en Sculpture Numérique

Nº d'heures officielles: 1 500 h.

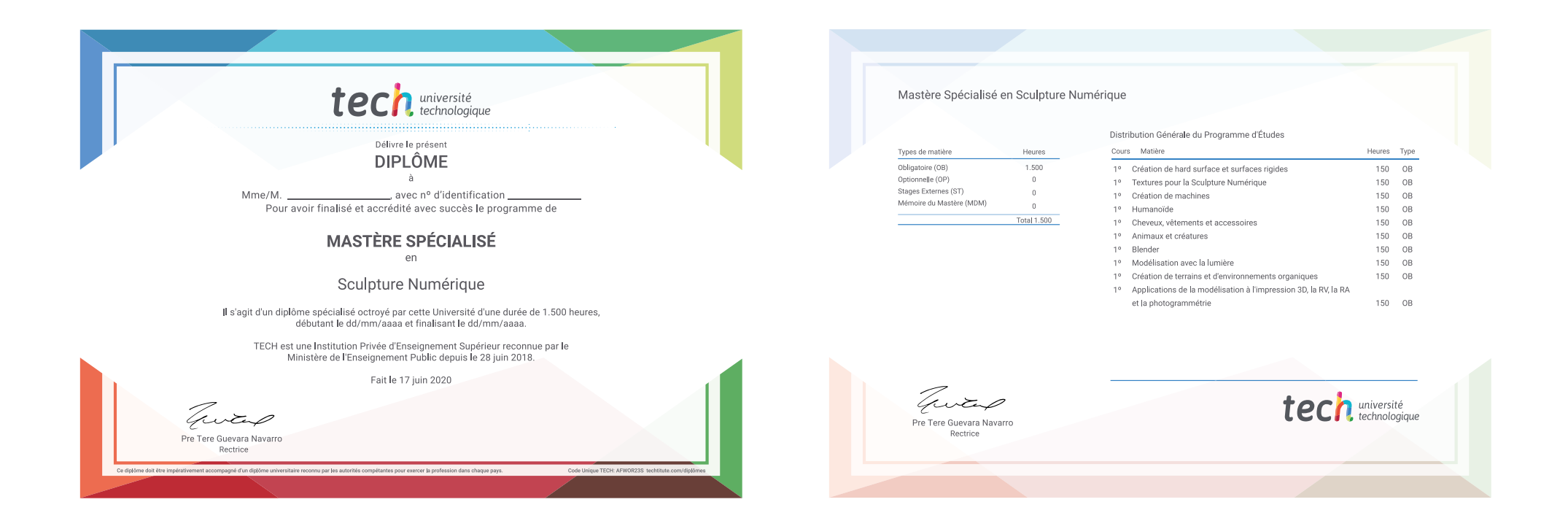

\*Si l'étudiant souhaite que son diplôme version papier possède l'Apostille de La Haye, TECH EDUCATION fera les démarches nécessaires pour son obtention moyennant un coût supplémentaire.

tech université Mastère Spécialisé Sculpture Numérique » Modalité: en ligne » Durée: 12 mois » Qualification: TECH Université Technologique » Intensité: 16h/semaine » Horaire: à votre rythme » Examens: en ligne

## Mastère Spécialisé Sculpture Numérique

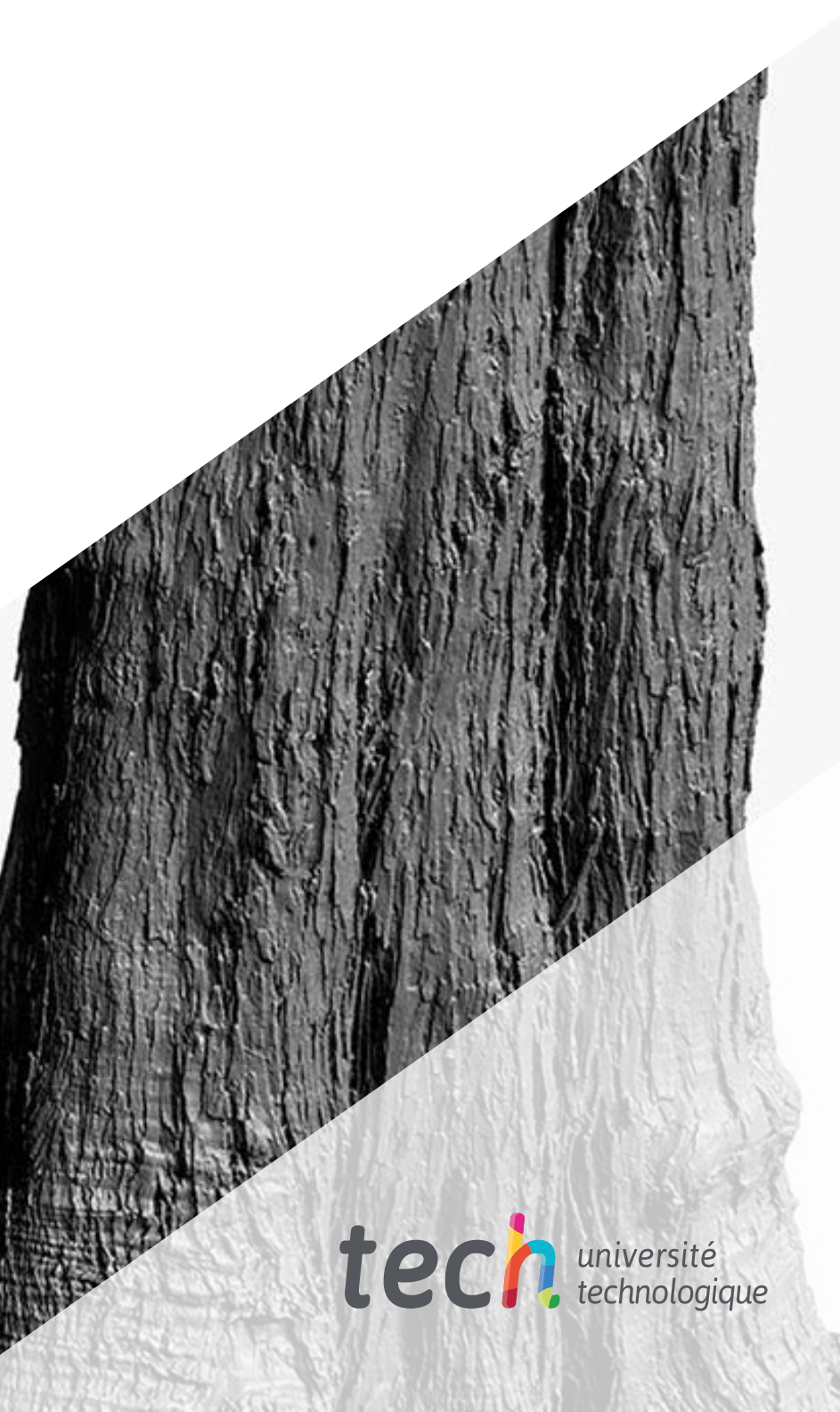